## **Задания для дистанционного обучения студентов 11 Б группы Старицкого колледжа**

## **Специальность «Преподавание в начальных классах»**

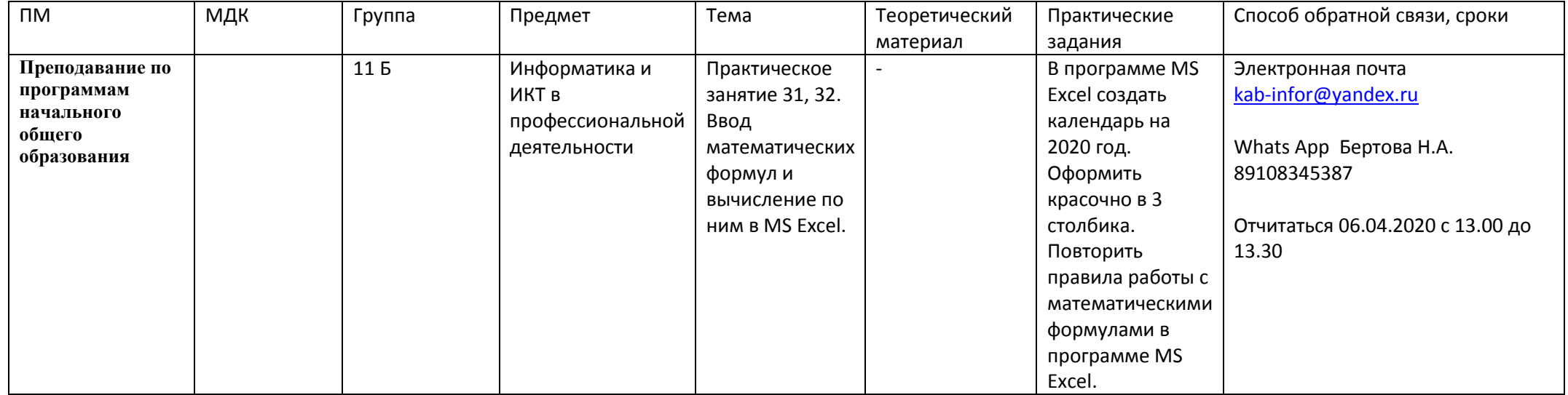